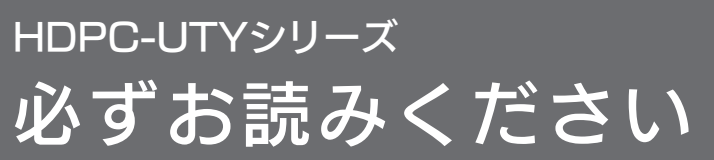

# $\blacksquare$  I $\cdot$ O DATA $\blacksquare$

### B-MANU202085-01

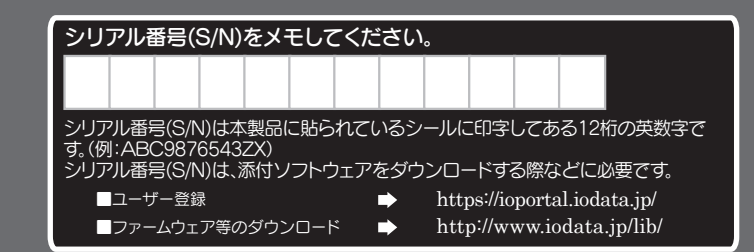

# 重要 データバックアップのお願い

本製品は精密機器です。突然の故障等の理由によってデー タが消失する場合があります。

万一に備え、本製品内に保存された重要なデータについ ては、必ず定期的に「バックアップ」をおこなってください。 本製品または接続製品の保存データの毀損・消失などに ついて、弊社は一切の責任を負いません。また、弊社が記録 内容の修復・復元・複製などをすることもできません。な お、何らかの原因で本製品にデータ保存ができなかった 場合、いかなる理由であっても弊社は一切その責任を負 いかねます。

### バックアップとは

本製品に保存されたデータを守るために、別の記憶媒体(HDD・ BD・DVDなど)にデータの複製を作成することです。(データを移 動させることは「バックアップ」ではありません。同じデータが2か所 にあることを「バックアップ」と言います。) 万一、故障や人為的なミスなどで、一方のデータが失われても、残っ た方のデータを使えますので安心です。不測の事態に備えるために、 必ずバックアップをおこなってください。

# ハードウェア保証規定

弊社のハードウェア保証は、ハードウェア保証規定(以下「本保証規定」といいま す。)に明示した条件のもとにおいて、アフターサービスとして、弊社製品(以下「本 製品」といいます。)の無料での修理または交換をお約束するものです。

### 1 保証内容

保証の対象となるのは本製品の本体部分のみとなります。ソフトウェア、付属品・ 消耗品、または本製品もしくは接続製品内に保存されたデータ等は保証の対象とは なりません。

> 弊社は、日本国内のみにおいてハードウェア保証書または本保証規定に従った保証 を行います。本製品の海外でのご使用につきましては、弊社はいかなる保証も致し ません。 Our company provides the service under this warranty only in Japan.

- 1) 本製品の故障もしくは使用によって生じた本製品または接続製品内に保存され たデータの毀損・消失等について、弊社は一切の責任を負いません。重要なデー タについては、必ず、定期的にバックアップを取る等の措置を講じてください。 2) 弊社に故意または重過失のある場合を除き、本製品に関する弊社の損害賠償責
- 任は理由のいかんを問わず製品の価格相当額を限度といたします。
- 3) 本製品に隠れた瑕疵があった場合は、この約款の規定に関わらず、弊社は無償 にて当該瑕疵を修理し、または瑕疵のない製品または同等品に交換いたしますが、 当該瑕疵に基づく損害賠償責任を負いません。

取扱説明書(本製品外箱の記載を含みます。以下同様です。)等にしたがった正常 な使用状態で故障した場合、ハードウェア保証書をご提示いただく事によりそこに 記載された期間内においては、無料修理または弊社の判断により同等品へ交換いた します。

「ハードウェア保証書」は本製品の箱に印刷されております。 本製品の修理をご依頼いただく場合に必要となりますので、 大切に保管してください。

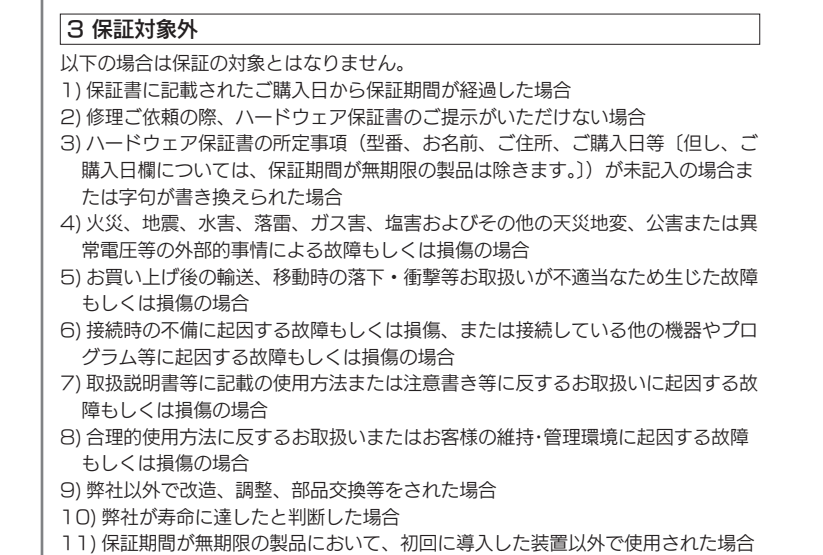

12) その他弊社が本保証内容の対象外と判断した場合

### 2 保証対象

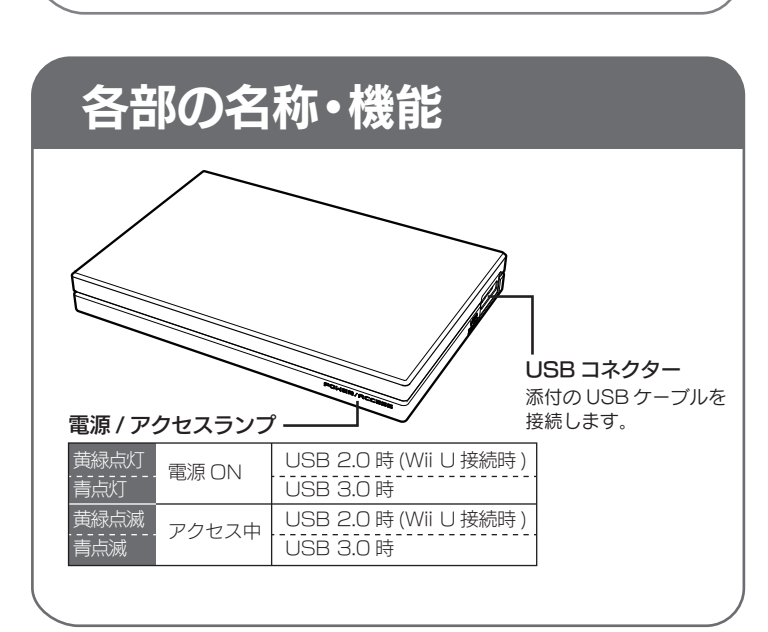

- 1) 修理を弊社へご依頼される場合は、本製品とご購入日等の必要事項が記載された ハードウェア保証書を弊社へお持ち込みください。本製品を送付される場合、発 送時の費用はお客様のご負担、弊社からの返送時の費用は弊社負担とさせていた だきます。
- 2) 発送の際は輸送時の損傷を防ぐため、ご購入時の箱・梱包材をご使用いただき、 輸送に関する保証および輸送状況が確認できる業者のご利用をお願いいたしま す。弊社は、輸送中の事故に関しては責任を負いかねます。
- 3) 本製品がハードディスク・メモリーカード等のデータを保存する機能を有する製 品である場合や本製品の内部に設定情報をもつ場合、修理の際に本製品内部の データはすべて消去されます。弊社ではデータの内容につきましては一切の保証 をいたしかねますので、重要なデータにつきましては必ず定期的にバックアップ として別の記憶媒体にデータを複製してください。
- 4) 弊社が修理に代えて交換を選択した場合における本製品、もしくは修理の際に交 換された本製品の部品は弊社にて適宜処分いたしますので、お客様へはお返しい たしません。

#### 4 修理

#### 5 免責

#### 6 保証有効範囲

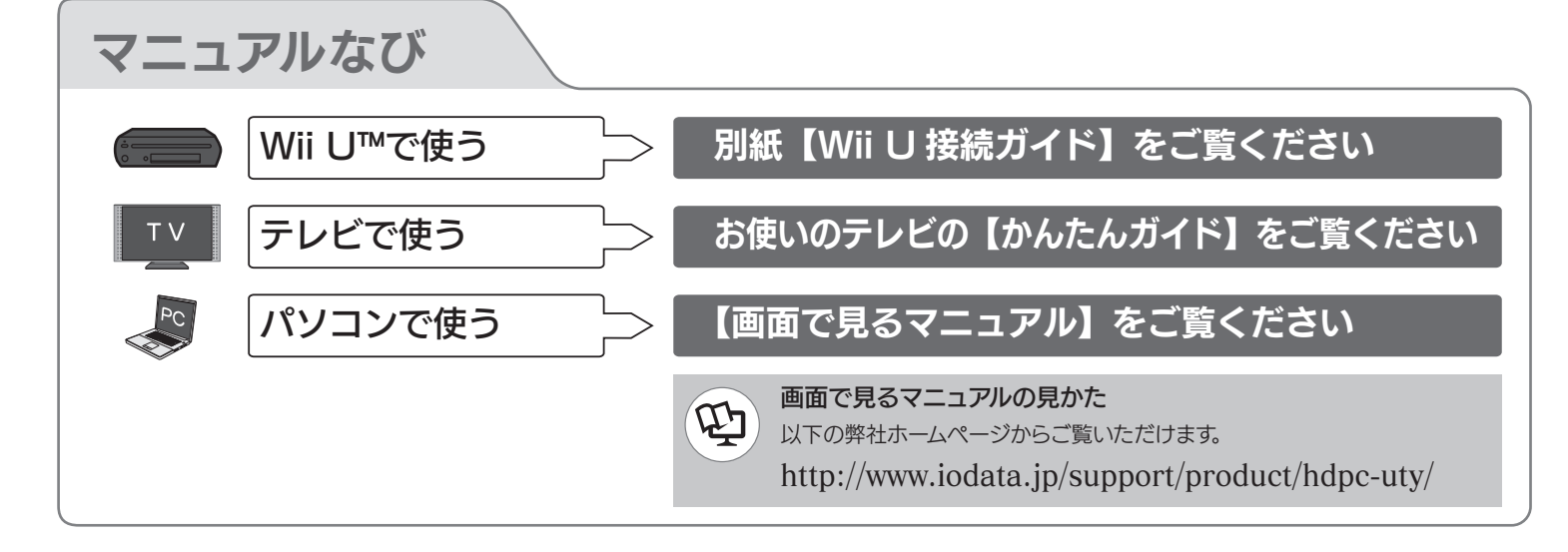

# 内容物の確認

□ ハードディスク(1台)

□ Y字USBケーブル(1本)[約30cm]

# 動作環境

■ ソニー 液晶テレビ <ブラビア> ■ ソニー ブルーレイディスクレコーダー ■ 日立 液晶テレビ 「Wooo」 ■ 三菱 液晶テレビ <リアル>

w.iodata.jp/

フェイスを装備したパソコンを含む)

8いて確認しています。

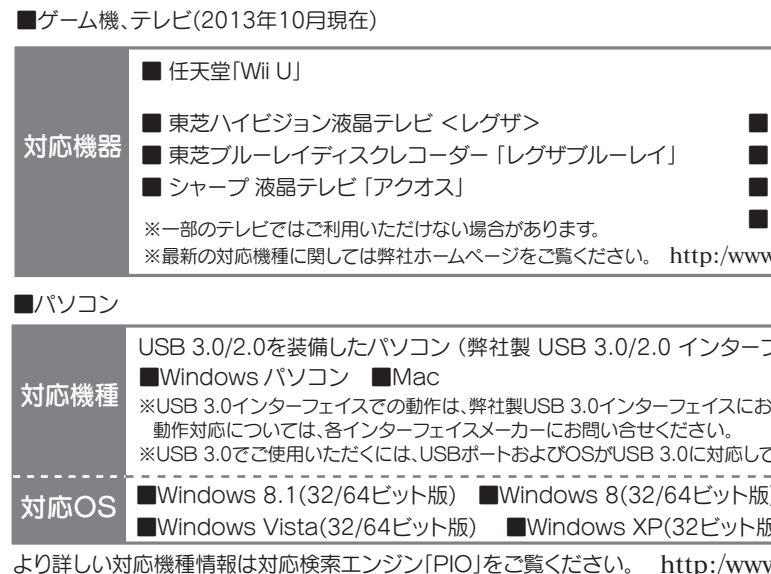

※USB 3.0でご使用いただくには、USBポートおよびOSがUSB 3.0に対応している必要があります。対応していない場合は、USB 2.0として動作します。

- ■Windows 7(32/64ビット版)
- $\overline{\mathbb{R}}$  Mac OS X 10.5~10.9

w.iodata.jp/pio/

Y字USBケーブルはWii U以外の機器には接続しないでください。

- □ USB 2.0ケーブル(1本)[約80cm] ※テレビ用
- □ USB 3.0ケーブル(1本)[約30cm] ※パソコン用
- □ Wii U接続ガイド(1枚)
- ※お使いのテレビのかんたんガイドをご覧ください。 □(テレビ用)かんたんガイド

□ 必ずお読みください(1枚)[本紙]

# 使用上のご注意

### ●本製品は以下のような場所で保管・使用しないでください。 故障の原因になることがあります。 《使用時/保管時の制限》 ●振動や衝撃の加わる場所 ●直射日光のあたる場所 ●湿気やホコリが多い場所 ●温度差の激しい場所 ●熱の発生する物の近く(ストーズとータなど) ●強い磁力電波の発生する物の近く(磁石、ディスプレイ、スピーカ、ラ ジオ、無線機など) ●水気の多い場所(台所、浴室など) ●傾いた場所 ●腐食性ガス雰囲気中(CI2、H2S、NH3、SO2、 NOXなど) ●静電気の影響の強い場所 《使用時のみの制限》 ●保温、保湿性の高いものの近く(じゅうたん、スポンジ、ダンボー ル、発泡スチロールなど)●製品に通気孔がある場合は、通気孔がふ さがるような場所 ●本体内部に液体、金属、たばこの煙などの異物が入らないよう にしてください。 ●本製品は精密部品です。以下の注意をしてください。 ●落としたり、衝撃を加えない ●本製品の上に水などの液体や、クリップなどの小部品を置かない ●重いものを上にのせない ●本製品のそばで飲食・喫煙などをしない

#### ●本体についた汚れなどを落とす場合は、柔らかい布で乾拭き してください。

●洗剤で汚れを落とす場合は、必ず中性洗剤を水で薄めてご使用ください。 ●ベンジン、アルコール、シンナー系の溶剤を含んでいるものは使用しないで ください。

●市販のクリーニングキットを使用して、本製品のクリーニング作業を行わ ないでください。故障の原因になります。

> 本製品に記録されたデータは、OS上で削除したり、ハードディスクを フォーマットするなどの作業を行っただけでは、特殊なソフトウェアな どを利用することで、データを復元・再利用できてしまう場合がありま す。その結果として、情報が漏洩してしまう可能性があります。 ●情報漏洩などのトラブルを回避するために、データ消去のためのソ

## 危険 この表示の注意事項を守らないと、死亡または重傷を負う危険が生 じます。 警告 この表示の注意事項を守らないと、死亡または重傷を負うことがあ ります。 注意 この表示の注意事項を守らないと、けがをしたり周辺の物品に損害 を与えたりすることがあります。 ● 警告および注意表示

## ● 絵記号の意味 禁止 指示を守る

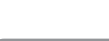

### ○ △ 危険

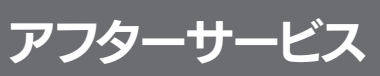

ハードディスク上のソフトウェア(OS、アプリケーションソフト など)を削除することなくハードディスクを譲渡すると、ソフト ウェアライセンス使用許諾契約に抵触する場合があります。

フトウェアやサービスをご利用いただくことをおすすめいたします。 弊社製「DiskRefresher3 SE」をサポートライブラリよりダウンロー ドしてご利用いただけます。

【**ご注意】**<br>1)本製品及び本書は株式会社アイ·オー·データ機器の著作物です。したがって、本製品及び本 書の一部または全部を無断で複製、複写、転載、改変することは法律で禁じられています。

本製品を廃棄する際は、地方自治体の条例にしたがってく ださい。

お使いになる方への危害、財産への損害を未然に防ぎ、安全に正しく お使いいただくための注意事項を記載しています。 ご使用の際には、必ず記載事項をお守りください。

本製品を修理・改造・分解しない

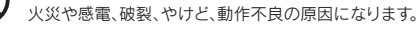

### 警告

#### 本製品の取り付け、取り外し、移動は、必ずパソコン本体・ 周辺機器の電源を切り、コンセントから電源コードを抜い てからおこなう

電源コードを抜かずにおこなうと、感電の原因になります。

雷が鳴り出したら、本製品には触れない 感電の原因になります。

### 故障や異常のまま、つながない

本製品に故障や異常がある場合は、必ずつないでいる機器から取り外して ください。 そのまま使うと、火災・感電・故障の原因になります。

#### 煙がでたり、変なにおいや音がしたら、すぐに使うのを止 める

そのまま使うと火災・感電の原因になります。

#### 本製品をぬらしたり、水気の多い場所で使わない

水や洗剤などが本製品にかかると、隙間から浸み込み、火災・感電の原因 になります。 ・お風呂場、雨天、降雪中、海岸、水辺でのご使用は、特にご注意ください。 ・水の入ったもの(コップ、花びんなど)を上に置かないでください。 ・掃除は必ず乾いた布でおこなってください。

・万一、本製品がぬれてしまった場合は、絶対に使用しない でください。

小さな部品(ネジなど)を乳幼児の手の届くところに置かな

誤って飲み込み、窒息や胃などへの障害の原因になります。万一、飲み込ん だと思われる場合は、ただちに医師にご相談ください。

本製品を踏まない

破損し、けがの原因になります。特に、小さなお子様にはご注意ください。

### 長時間にわたり一定の場所に触れ続けない

本製品を一定時間使うと、本製品が熱く感じる場合があります。 長時間にわたり一定の場所に触れ続けると、低温やけどを起こす恐れが あります。

この装置は、クラスB情報技術装置です。この装置は、家庭環境で使用することを目的と していますが、この装置がラジオやテレビジョン受信機に近接して使用されると、受信 障害を引き起こすことがあります。取扱説明書に従って正しい取り扱いをして下さい。 VCCI-B

### 注意

 $\bigcirc$ 

ーしさい

# 安全のために

### 【ご注意】

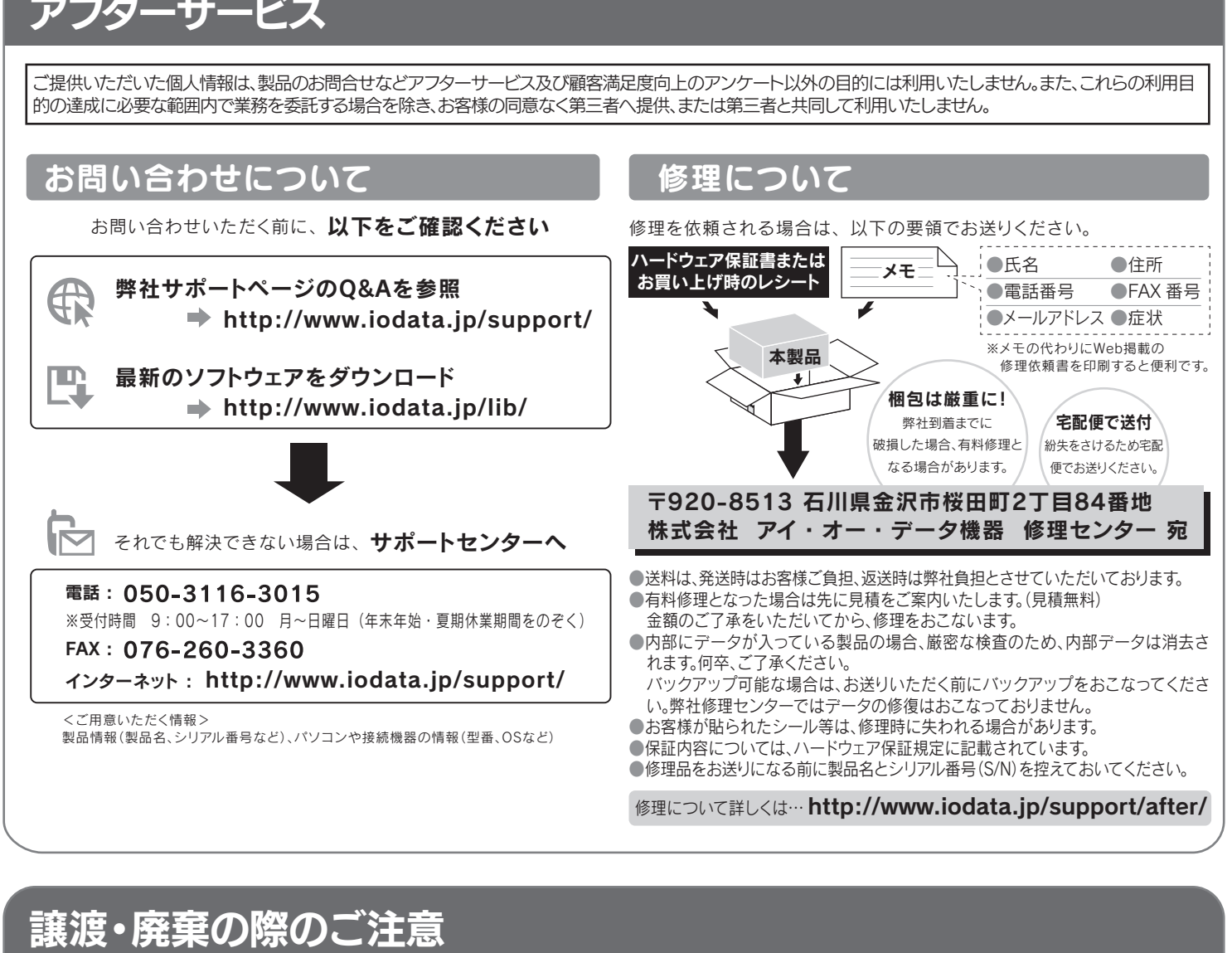

### □ データ消去ソフト等利用し、データを完全消去してください。 | ハードディスク上のソフトウェアについて

- 2) 本製品は、医療機器、原子力設備や機器、航空宇宙機器、輸送設備や機器、兵器システムなど の人命に関る設備や機器、及び海底中継器、宇宙衛星などの高度な信頼性を必要とする設備 や機器としての使用またはこれらに組み込んでの使用は意図されておりません。これら、設 備や機器、制御システムなどに本製品を使用され、本製品の故障により、人身事故、火災事 故、社会的な損害などが生じても、弊社ではいかなる責任も負いかねます。設備や機器、制御 システムなどにおいて、冗長設計、火災延焼対策設計、誤動作防止設計など、安全設計に万全 を期されるようご注意願います。
- 3) 本製品は日本国内仕様です。本製品を日本国外で使用された場合、弊社は一切の責任を負い かねます。また、弊社は本製品に関し、日本国外への技術サポート、及びアフターサービス等 を行っておりませんので、予めご了承ください。(This product is for use only in Japan. We bear no responsibility for any damages or losses arising from use of, or inability to use, this product outside Japan and provide no technical support or after-service for this product outside Japan.)
- 4) 本製品は「外国為替及び外国貿易法」の規定により輸出規制製品に該当する場合があります。 国外に持ち出す際には、日本国政府の輸出許可申請などの手続きが必要になる場合があり ます。
- 5) 本製品を運用した結果の他への影響については、上記にかかわらず責任は負いかねますので ご了承ください。

# ハードウェア仕様

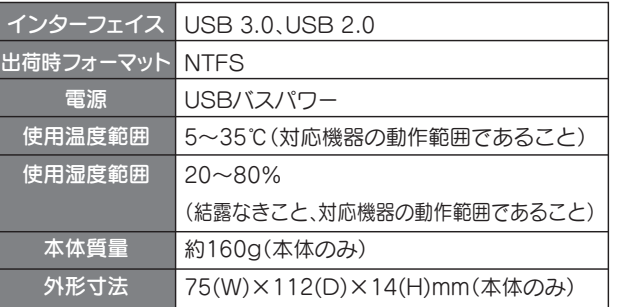

### フォーマット後の容量について

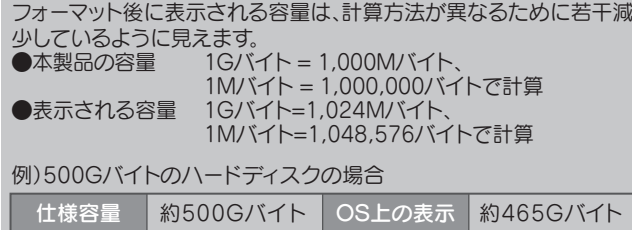

【商標について】

- ●I-O DATAは、株式会社アイ・オー・データ機器の登録商標です。
- Wii U は任天堂の商標です。
- ●Microsoft、WindowsおよびWindows Vistaは、米国または他国におけるMicrosoft Corporationの登録商標です。
- ●Apple、Macは、米国およびその他の国で登録された米国Apple Inc.の登録商標です。
- ●その他、一般に会社名、製品名は各社の商標または登録商標です。

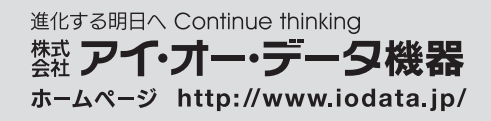